## EPIKUR

## **Neustart Kartenlesegerät ORGA 6141 online**

Es kann vorkommen, dass Sie ihr Kartenlesegerät einschalten, ausschalten oder neu starten wollen.

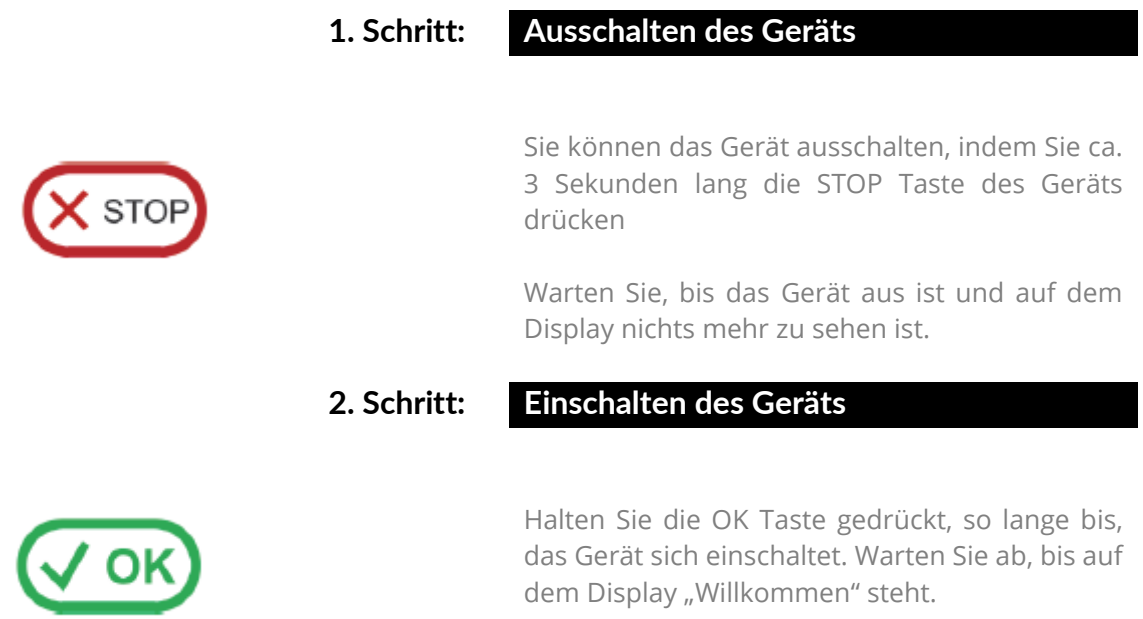

Der Neustart des Geräts erfolgt über ein Ausschalten, gefolgt von dem Wiedereinschalten des Geräts.

## **Wir sind für Sie da**

Sollten noch Fragen bestehen, wenden Sie sich bitte an unseren technischen Support. Telefonisch erreichen Sie uns montags bis freitags von 8 bis 17 Uhr unter **+49 30 340 601 123**. Oder senden Sie uns eine E-Mail an **[support@epikur.de](mailto:support@epikur.de)**.